# Drawing Cartoons & Comics

DUMMIES

#### Learn to:

- Master the basic building blocks of cartoons and comics
- Bring life to your characters
- Practice lettering and coloring
- Market your work

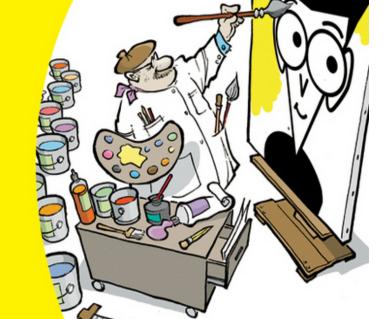

**Brian Fairrington** 

Nationally syndicated cartoonist

### **Drawing Cartoons & Comics For Dummies**®

#### **Table of Contents**

#### **Introduction**

**About This Book** 

Conventions Used in This Book

What You're Not to Read

**Foolish Assumptions** 

**How This Book Is Organized** 

Part I: Drawing Inspiration: Getting Started with Cartoons and Comics

Part II: Creating Cartoon Characters

Part III: Cartoon Designs 101: Assembling the Parts

Part IV: Cartooning 2.0: Taking Your Cartoons to the Next Level

Part V: The Part of Tens

Icons Used in This Book

Where to Go from Here

#### <u>Part I: Drawing Inspiration: Getting Started with</u> Cartoons and Comics

**Chapter 1: The Skinny on Cartoons and Comics** 

Understanding the Different Genres

Following familiar characters: Comic strips

**Expressing a viewpoint: Editorial cartoons** 

```
Delivering the punch line: Gag cartoons
 Getting Started with Drawing
    Drawing a basic character's head
    Sketching a character's body
    Honing your skills
 Peering into the Future of Cartoons
    Understanding the changes
    What the Web offers that syndicates don't
Chapter 2: Looking at the Different Cartooning Genres
 Getting Funny with the Standard: Comic Strips
    Eyeing a comic strip's characteristics
    Watching the birth of an American art form
    The modern funny papers
    Grasping why comics are still popular
 Making Readers Think: Editorial Cartoons
    Eyeing an editorial cartoon's traits
    Editorial cartooning: An American tradition
 Sophisticated Humor: Gag Cartoons
    Defining gag cartoon traits
    <u>Identifying two influential gaggers</u>
    New Yorker cartoons
 Web Cartooning
<u>Chapter 3: Getting Your Workspace Ready to Go</u>
 Searching for a Workspace
    Looking at your options
    <u>Utilizing a small space</u>
```

```
Setting Up Your Workspace
    Making your workspace ergonomic
    Choosing a practical workspace surface
    Buying a chair that won't break your back
    <u>Lighting your way</u>
    Organizing your space
 Getting the Right Supplies
    Picking pens and pencils
    Other drawing supplies
 Visiting the Computer Store
    Selecting the right computer
    <u>Customizing your hardware</u>
    <u>Identifying the software you need</u>
<u>Chapter 4: Starting with the Drawing Basics</u>
 Putting Pencil to Paper
    Knowing what pencil (and paper) to use
    Going from lines to making shapes
    Doing rough sketches
    <u>Tightening up your sketch</u>
 Grasping the Art of Inking
    <u>Understanding how using a brush differs from pens and pencils</u>
    Getting comfortable with using a brush
    Inking 101: The how-to
    Erasing sketch lines
 Creating Tone and Texture
    Shading
```

Crosshatching

**Fixing Mistakes** 

<u>Using an eraser</u>

Mastering cut and paste

The joys of white correction fluid

<u>Chapter 5: Coming Up with Ideas</u>

Getting Inspired for Storyline Ideas: Just Open Your Eyes

Looking for and keeping track of ideas

Connecting ideas to your cartoon's theme

Eyeing some do's and don'ts to writing believable story lines

Keeping Your Sketchbook Close By

Why constant sketching keeps you sharp

**Drawing stick figures: Cartooning shorthand** 

Adding Humor to Your Story Lines: Good Writing Trumps Bad Art

What constitutes a good joke: Timing is everything

Deciding whether cartoons have to be funny

Using loved ones to test your material

Taking Action When the Ideas Run Dry

Tying two topics together

Thinking outside the box versus conventionality

#### Part II: Creating Cartoon Characters

Chapter 6: Starting from the Top

**Drawing the Head** 

Creating basic head shapes

**Exaggerating and distorting the head** 

Placing the features

<u>Drawing the head from all angles</u>

**Dotting the Eyes** 

Sketching the basic eye

Buggin' out eyes

Wearing glasses

Raising an eyebrow

<u>Just by a Nose: Sketching the Schnoz</u>

<u>Drawing a basic nose</u>

Considering various sizes and shapes

Can You Hear Me? Crafting the Ears

Drawing the actual ear

Looking at ear shapes and sizes

<u>Drawing the Mouth</u>

Crafting the mouth: The how-to

Focusing on all those teeth

Adding facial hair

Figuring out the jaw

Getting All Emotional: Look in the Mirror

Mad or angry face

Sad face

Happy or laughing face

Scared or surprised face

<u>Chapter 7: From the Neck Down</u>

**Giving Your Characters Personality** 

Making your characters mirror your style

```
<u>Caricaturing your characters</u>
 Building the Body: Drawing the Standard Character Type
    Starting with circles
    Moving circles for different looks
 Drafting Arms and Hands
    Drawing arms
    Lending a hand with fingers
 A Leg to Stand on: Drawing Legs and Feet
    Starting on the right foot
    Spacing the legs and hips
 Deciding on Dress
    <u>Drawing your character's garb</u>
    Dressing for the occasion
    Adding accessories
<u>Chapter 8: Designing Human Cartoon Characters</u>
 <u>Understanding Why Developing a Regular Cast of Characters Is Key</u>
    Pinpointing the main characters
    <u>Including supporting cast</u>
 Creating Your Core Group
    Centering on the family
    Keeping your characters consistent
 Experimenting with Male Body Types
    Dear old dad
    TV news anchor or used car salesman
    The geek/nerdy guy
```

<u>Trying Different Female Body Types</u>

```
The modern mom
    The matronly grandmother
    The girl next door
 Creating Those Crazy Kids
    Talking babies
    The little kid
    The bully
Chapter 9: Giving Inanimate Objects Personality
 <u>Cartooning Everything, Including the Kitchen Sink</u>
    <u>Drawing the world around your characters</u>
    Caricaturing just about anything
 Having Fun with Household Items
    That comfy ol' sofa
    The lounge chair
    Animating appliances
 Calling All Cars
    The family car
    The sports car
    Truckin' down the road
 Putting a Face on an Inanimate Object
    The talking car
    Making the toaster talk
    Smiling sunshine
<u>Chapter 10: Exploring Anthropomorphism: Creating Animals and Other</u>
Creatures That Talk
 Pets Are People, Too! Drawing Classic Cartoon Animals
    The family dog
```

That darn cat Pet goldfish The World Is a Zoo Puts his neck out for others: The giraffe Acts like the tough guy: Mr. Rhino They Came from Outer Space Beaming down aliens Cyborgs and droids Classic robots **Chapter 11: Drafting Editorial Cartoon Characters Defining Editorial Cartoons** <u>Understanding the Pen's Strength: What an Editorial Cartoonist Does</u> Finding Ideas and Forming an Opinion Setting the Scene for What You Have to Say Grasping the art of visual metaphors <u>Using stereotypes to convey your message</u> Letting the art make your point Going the altie route **Drafting Believable Caricatures** Knowing how to capture a likeness <u>Drawing a president: The how-to</u> Creating Classic Editorial Cartoon Characters The Republican Party elephant The Democratic Party donkey **Uncle Sam** 

Part III: Cartoon Designs 101: Assembling the Parts

```
Chapter 12: Putting Everything in Your Comics in Perspective
 Grasping What Perspective Is
    Starting with the vanishing point and horizon line
    <u>Introducing 1-2-3 point perspective</u>
    Recognizing the wrong perspective
 <u>Putting Perspective to Practical Use</u>
    Sketching common, everyday objects in perspective
    <u>Juggling multiple elements in perspective</u>
    Looking down: A bird's-eye view
 <u>Putting Your Characters in Perspective</u>
    Lining up body shapes
    <u>Drawing from the top of the head down</u>
    <u>Drawing characters in the correct scale</u>
Chapter 13: The Art of Lettering
 <u>Preparing to Letter</u>
    Appreciating the role lettering plays
    Spending time perfecting your skills
    Selecting the right pens
 Making Lettering Part of the Art
    Knowing the differences between handwritten and computer fonts
    <u>Placing your lettering</u>
    <u>Fitting in your lettering</u>
    Utilizing word balloons
 Going the Simple Route: Picking a Type Font
 Going the Hand Lettering Route
```

<u>Creating your own unique fonts</u>

```
Creating drama with action words
```

Keeping Track of Your Spacing

Chapter 14: Directing the Scene

**Eyeing the Importance of Layout** 

Planning your layout

Comparing foreground and background

Telling the story in shadow

<u>Creating visual drama</u>

Setting the Scene

Details make the difference in a scene

<u>Creating your scene</u>

#### Part IV: Cartooning 2.0: Taking Your Cartoons to the Next Level

Chapter 15: Cartooning in the Digital Age

<u>Digitally Formatting Your Drawings</u>

Choosing a scanner

Scanning your work into the computer

Setting the correct resolution

<u>Selecting a Photoshop mode: Bitmap, grayscale, RGB, and CMYK</u>

<u>Getting a Grasp on Photoshop Basics</u>

Becoming acquainted with your toolbar

<u>Cleaning up your artwork</u>

<u>Coloring and Shading in Photoshop</u>

Converting your bitmap file

Working in layers

Coloring with Photoshop tools

```
Shading and highlighting with the Burn and Dodge tools
 Saving Your Work
 E-Mailing Your Art Files
Chapter 16: Making Cartooning Your Livelihood
 Deciding to Go Full Time
    Evaluating whether you can handle the career
    Looking for honest feedback
    Checking with the professionals
 Knowing the Market
    Doing your initial research
    Starting locally
    Selling to the syndicates
 Grasping How Syndication Works
 <u>Creating a Winning Submission Package</u>
    Attaching a straightforward cover letter
    Choosing samples of your work
 Dealing with the Ups and Downs
    Coping with rejection
    Welcome to success (but don't expect much)
 <u>Turning Your Hobby into a Business</u>
    Meeting the criteria to call yourself a business
    Keeping the IRS happy
    Maximizing deductions
    Putting in a fax and separate phone line
    Keeping accurate records
 Promoting Your Work Online
```

#### Why being on the Web is important

How to make a splash on the Web

#### Part V: The Part of Tens

Chapter 17: Ten Steps to a Finished Comic Strip

Researching the Market

**Developing an Idea** 

Composing a Theme and Main Idea

<u>Creating Your Characters</u>

**Designing the Setting** 

Writing Your Scripts

Penciling It Out

Slinging the Ink

<u>Lettering</u>

Scanning In Your Work

<u>Chapter 18: Ten Secrets to Breaking in to a Cartooning Career</u>

Making the Decision to Pursue Your Dreams

Belonging to a Syndicate

Jumping into the World of Comic Books

<u>Marketing to Greeting Card Companies</u>

Selling Your Work to Magazines

Joining the Association of American Editorial Cartoonists

Being Part of the National Cartoonists Society

Looking at the Most Popular Cartoon Site on the Web

**Checking Out Cartoon Blogs** 

Reading about Cartooning

# Drawing Cartoons & Comics For Dummies® by Brian Fairrington

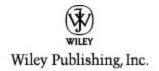

#### **Drawing Cartoons & Comics For Dummies**

Published by
Wiley Publishing, Inc.
111 River St.
Hoboken, NJ 07030-5774
www.wiley.com

Copyright © 2009 by Wiley Publishing, Inc., Indianapolis, Indiana

Published simultaneously in Canada

No part of this publication may be reproduced, stored in a retrieval system, or transmitted in any form or by any means, electronic, mechanical, photocopying, recording, scanning, or otherwise, except as permitted under Sections 107 or 108 of the 1976 United States Copyright Act, without either the prior written permission of the Publisher, or authorization through payment of the appropriate per-copy fee to the Copyright Clearance Center, 222 Rosewood Drive, Danvers, MA 01923, 978-750-8400, fax 978-646-8600. Requests to the Publisher

for permission should be addressed to the Permissions Department, John Wiley & Sons, Inc., 111 River Street, Hoboken, NJ 07030, (201) 748-6011, fax (201) 748-6008, or online at <a href="http://www.wiley.com/go/permissions">http://www.wiley.com/go/permissions</a>.

**Trademarks:** Wiley, the Wiley Publishing logo, For Dummies, the Dummies Man logo, A Reference for the Rest of Us!, The Dummies Way, Dummies Daily, The Fun and Easy Way, Dummies.com, Making Everything Easier!, and related trade dress are trademarks or registered trademarks of John Wiley & Sons, Inc. and/or its affiliates in the United States and other countries, and may not be used without written permission. All other trademarks are the property of their respective owners. Wiley Publishing, Inc., is not associated with any product or vendor mentioned in this book.

Limit of Liability/Disclaimer of Warranty: The contents of this work are intended to further general scientific research, understanding, and discussion only and are not intended and should not be relied upon as recommending or promoting a specific method, diagnosis, or treatment by physicians for any particular patient. The publisher and the author make no representations or warranties with respect to the accuracy or completeness of the contents of this work and specifically disclaim all warranties, including without limitation any implied warranties of fitness for a particular purpose. In view of ongoing research, equipment modifications, changes in governmental regulations, and the constant flow of information relating

to the use of medicines, equipment, and devices, the reader is urged to review and evaluate the information provided in the package insert or instructions for each medicine, equipment, or device for, among other things, any changes in the instructions or indication of usage and for added warnings and precautions. Readers should consult with a specialist where appropriate. The fact that an organization or Website is referred to in this work as a citation and/or a potential source of further information does not mean that the author or the publisher endorses the information the organization or Website may provide or recommendations it may make. Further, readers should be aware that Internet Websites listed in this work may have changed or disappeared between when this work was written and when it is read. No warranty may be created or extended by any promotional statements for this work. Neither the publisher nor the author shall be liable for any damages arising herefrom.

For general information on our other products and services, please contact our Customer Care Department within the U.S. at 877-762-2974, outside the U.S. at 317-572-3993, or fax 317-572-4002.

For technical support, please visit www.wiley.com/techsupport.

Wiley also publishes its books in a variety of electronic formats. Some content that appears in print may not be available in electronic books.

Library of Congress Control Number: 2009928742

ISBN: 978-0-470-42683-8

Manufactured in the United States of America

10 9 8 7 6 5 4 3 2 1

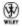

#### **About the Author**

**Brian Fairrington** is a nationally syndicated, award-winning editorial cartoonist and illustrator and one of the few U.S. cartoonists whose political leanings are conservative. Brian began his career in the mid-1990s while he was a student at Arizona State University, where he began drawing cartoons for the student newspaper, the *State Press*.

Arizona State University is home to the Walter Cronkite School of Journalism, one of the more prestigious journalism programs in the country. The newspaper is part of that program but is independently operated by the students. During his undergraduate years at the *State Press*, Brian won every major national award, making him one of the most decorated cartoonists to come out of college. His honors include the John Locher Memorial Award, given by the Association of American Editorial Cartoonists, and the Charles Schulz Award, given by the Scripps Howard Foundation. Brian is also the two-time winner of the Society of Professional Journalists Mark of Excellence Award, as well as a ten-time winner of the

Gold Circle Award, presented by Columbia University's Journalism School.

While still in college, Brian's cartoons were nationally syndicated by the Scripps Howard News Service. After graduating, he became a cartoonist for the *Arizona Republic* and the *East Valley Tribune*, both in the Phoenix area. He then moved from Scripps Howard to become nationally syndicated by Cagle Cartoons, and his work is currently distributed to more than 800 newspapers, magazines, and Web sites. His cartoons have appeared in *The New York Times* and *USA Today* as well as on CNN, MSNBC, and Fox News. Additionally, his cartoons regularly appear on MSNBC's Cagle Cartoon Index, the most popular cartoon Web site on the Internet.

The in-your-face approach and conservative flavor of Brian's editorial cartoons have brought him notice from fans and critics alike. His work has been the subject of editorials in the *Wall Street Journal* and numerous other publications. He was featured on MSNBC's *Imus in the Morning* show and was most recently profiled on CBS *News Sunday Morning*. Brian is a regular guest on the Phoenix-based TV show *Horizon*, where one of his appearances garnered an Emmy Award for news programming.

Along with Daryl Cagle, Brian is the author and editor of The Best Political Cartoons of the Year series of books by Que Publishing. To date, Brian has published seven annual "best of" cartoon books featuring the best cartoons from all the top editorial cartoonists in the country.

Brian has done numerous illustrations and full-color artwork for such magazines as *The New Republic* and *Time,* among others. A collection of Brian's original

cartoons is on display at the Ostrovsky Fine Art Gallery in Scottsdale, Arizona. An Arizona native, Brian resides there with his wife Stacey and their four children. He can be reached at <a href="mailto:bfair97@aol.com">bfair97@aol.com</a>.

#### **Dedication**

This book is dedicated to all those individuals who love to draw and have grown up (and are still growing up) with a passion for drawing cartoons. Thank you to all the cartoonists who inspired me as a kid with all the wonderful and fantastic art that made me want to follow in their footsteps.

A special dedication goes out to all the cartoon fans who, though they may not be able to draw a straight line themselves, still appreciate the funny, strange, wacky, and sometimes serious world of cartooning. Cave drawings were the first cartoons, and it's safe to say in the end that someone will probably draw a cartoon on the outside of the big bomb that blows up the world. Until that day, this book is dedicated to everyone who reads it. As we say in the cartoon world, "Kaboom!"

### Author's Acknowledgments

I have to thank Mike Lewis, the acquisitions editor for this book; Chad Sievers, my project editor; and the entire Wiley team for their assistance and patience. I want to thank my literary agent Barb Doyen for all her wonderful motherly advice. A huge thanks to Sharon Perkins for all the tremendous help she provided me on this project. I'd love to work with her again in the future.

I have to thank my wife Stacey, who has put up with all the late nights needed to draw the art and write this book on time (okay . . . never on time). Thanks also go out to my wonderful children: Chase, Hayden, Blake, and Lauren, and the 435,567 times they asked me, "What are you drawing?" Thanks to all my friends and extended family who haven't seen me over the last six months and are probably wondering what happened to me.

Lastly, I want to thank anyone who has ever run for political office or who is thinking about running for office. As long as you feed your egos and relentless thirst for power by entering the crazy world of politics, I will always have material.

### Publisher's Acknowledgments

We're proud of this book; please send us your comments through our online registration form located at <a href="http://dummies.custhelp.com">http://dummies.custhelp.com</a>. For other comments, please contact our Customer Care Department within the U.S. at 877-762-2974, outside the U.S. at 317-572-3993, or fax 317-572-4002.

Some of the people who helped bring this book to market include the following:

#### Acquisitions, Editorial, and Media Development

**Project Editor:** Chad R. Sievers

**Acquisitions Editor:** Mike Lewis

**Copy Editor:** Todd Lothery

**Assistant Editor:** Erin Calligan Mooney

**Editorial Program Coordinator:** Joe Niesen

Technical Editor: David Allan Duncan

Editorial Manager: Michelle Hacker

Editorial Assistant: Jennette ElNaggar

**Art Coordinator:** Alicia B. South

**Cover Artwork:** Brian Fairrington

**Cartoons:** Rich Tennant (<u>www.the5thwave.com</u>)

Composition Services

**Project Coordinator:** Lynsey Stanford

Layout and Graphics: Samantha K. Allen, Reuben W.

Davis, Christine Williams

**Special Art:** Brian Fairrington

**Proofreaders:** Laura Albert, Betty Kish

Indexer: Claudia Bourbeau

#### **Publishing and Editorial for Consumer Dummies**

**Diane Graves Steele,** Vice President and Publisher, Consumer Dummies

**Kristin Ferguson-Wagstaffe,** Product Development Director, Consumer Dummies

Ensley Eikenburg, Associate Publisher, Travel

Kelly Regan, Editorial Director, Travel

#### **Publishing for Technology Dummies**

**Andy Cummings,** Vice President and Publisher, Dummies Technology/General User

#### **Composition Services**

**Debbie Stailey**, Director of Composition Services

#### Introduction

You may think cartooning is just for kids, but that's far from the truth! Cartooning is a highly lucrative enterprise. Cartoons influence the way people look at political and world events, they make people think, and they help people laugh at themselves. Cartooning is more than just funny characters telling jokes — it's a snapshot of real-life situations where you, the cartoonist, can share your opinion about life and its endless interesting situations. Being able to draw is only one facet of being a good cartoonist. Being able to get across a compelling point with just a few pen strokes and to add the details that make your cartoons stand out from the pack is equally important. This book shows you how.

#### **About This Book**

This book is for people interested in drawing cartoons, whether they're novices unsure where to start or pros who want to improve their art or find better ways to market themselves. Every top-selling cartoonist in the world started out as a beginner. It takes time, practice, and some talent to become a successful cartoonist, but it also takes determination and the desire to stick to it until you become good at it.

More important, this book can show you how to create your very own cartoon characters in a fun environment. I give you step-by-step instructions on how to create not just human cartoon characters, but others like cars, animals, and other creatures. You may even decide to make an unusual inanimate object your main character!

And because cartooning is more than just drawing, I also give step-by-step instructions on how to come up with ideas and color your cartoons.

### Conventions Used in This Book

Every *For Dummies* book has certain conventions to make it easier for you to get the information you need. Here are some of the conventions I use in this book:

Whenever I introduce a new technical term, I italicize it and then define it.

I use **bold text** to highlight keywords or the main parts of bulleted and numbered lists.

The Internet is a wealth of information on everything from the history of cartooning to great sites to buy expensive supplies for less. Web sites appear in monofont to help them stand out.

#### What You're Not to Read

In today's busy world you may be juggling a full-time job, your better half, kids and pets, friends and family, and a wide assortment of other responsibilities. You don't have much free time. In aspiring to improve your cartooning abilities, you simply want the essential info to help you. If that's the case, feel free to skip the sidebars — those boxes shaded in light gray. Sidebars present interesting (I hope!) supplemental info that helps you gain a better

appreciation of the topic, but the info isn't essential to understand the topic, so you won't miss anything if you skip them.

#### **Foolish Assumptions**

In writing this book, I make a few assumptions about you:

You want to know more about cartooning in general.

You want to know how to draw some common cartoon characters and make them interesting.

You want to know how to liven up your cartoon backgrounds and settings.

You may be interested in a career as a cartoonist.

**Note:** If you're looking for a complete art course, this book isn't for you. Although I give specific, step-by-step examples of how to draw basic characters and backgrounds, I assume you already know how to pick up a pencil and draw basic shapes. You also won't find a complete art history here, although I do give quite a bit of cartoon history throughout the book.

### How This Book Is Organized

For Dummies books are written in a modular fashion. This format gives you the option of reading the book from beginning to end, or alternatively, selecting certain parts

or chapters that are relevant to your interests or experience. I organize this book to start with the basics and build up to the more advanced concepts. The following describe each part in more detail.

# Part I: Drawing Inspiration: Getting Started with Cartoons and Comics

Part I is all about getting familiar with the nuts and bolts of cartooning. What art supplies do you need to get started? How can you set up a workspace that's efficient without breaking the bank? Can you draw cartoons at the kitchen table with nothing more than a number 2 pencil? What's the first thing you do when you sit in front of a blank piece of paper?

This part answers those questions and then leads you into the harder questions: What types of cartoons are you interested in drawing? How do you develop your characters? And the oft-asked and hard-to-answer question: Where do you get your ideas?

### Part II: Creating Cartoon Characters

Part II is all about drawing and developing characters. The chapters in this part teach you to draw your characters starting from their heads right down to their toes, whether your characters are people, animals, or inanimate objects. I also look at the fine art of satirizing the political landscape with editorial cartoons.

### Part III: Cartoon Designs 101: Assembling the Parts

Cartooning is much more than talking heads and word balloons. Creating a background perspective that adds detail and interest, deciding how to letter your cartoons, and setting a scene that enhances your cartoons without interfering with your main point are all part of what I cover in this part.

# Part IV: Cartooning 2.0: Taking Your Cartoons to the Next Level

Part IV goes deeper into the cartooning world. I look at the impact computers have had on the cartooning world, and I describe tools and toys available today to help you fine-tune your work, like Photoshop. If you want to make this your life's work, this part gives you the tools you need to evaluate your work and find out if you have what it takes to make it in the big time.

#### Part V: The Part of Tens

All For Dummies books contain the Part of Tens section, which gives you fun, helpful information in easily digestible chunks. In this part I review ten steps to creating a finished cartoon, from first pencil stroke to final product. I also help you launch your new career with ten steps to breaking into the cartooning world.

#### Icons Used in This Book

Throughout the book, I use icons in the margins to highlight valuable information and advice. Here's what each one means:

This icon points out something that's important to remember, whether you're a novice cartoonist or a more experienced one.

This icon indicates helpful hints, shortcuts, or ways to improve your cartooning.

I use this icon to alert you to information that can keep you from making big mistakes!

The text associated with this icon goes into technical details that aren't necessary to your understanding of the topic but that may appeal to those who want more in-depth information.

The info that this icon highlights isn't essential, but I hope these anecdotes about the world of cartooning help you appreciate just how rich that world is.

#### Where to Go from Here

If you want to know every single thing about cartooning, start at the beginning of the book and read straight through. However, you don't need to read the book in sequence. You may be looking for specific info on certain aspects of cartooning, in which case you can refer to the table of contents or the index to find the subject you want. Each chapter is meant to stand alone, and the info each contains isn't dependent on your reading previous chapters to understand it.

If you're brand new to cartooning and aren't sure where to start, Chapter 2 helps you understand the different cartoon genres and choose the genre that best suits your interests. If you're a beginning cartoonist and need some drawing pointers, jump into Chapter 4 and start with the drawing basics. If you're already drawing but want to improve your characters, check out Chapters 6 and 7.

#### Part I

# Drawing Inspiration: Getting Started with Cartoons and Comics

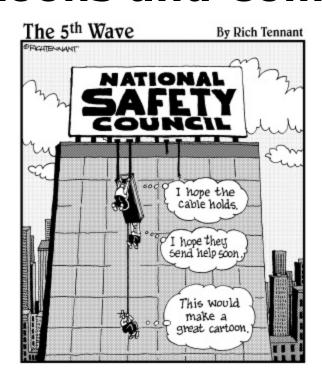

#### In this part . . .

Are you a budding cartoonist, or would you like to be a professional cartoonist someday? The world of cartooning is more diverse and interesting than you may realize. In this part, I explore the world of cartooning, including the different types of cartoons and the tools you need to draw them. I also give you tips on how cartoonists come up with their ideas, and